# **X-gateway Interface Addendum CANopen Slave**

**Doc: HMSI-27-246, Rev: 2.00**

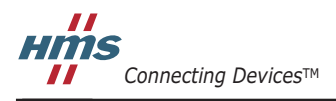

*HALMSTAD • CHICAGO • KARLSRUHE • TOKYO • BEIJING • MILANO • MULHOUSE • COVENTRY • PUNE • COPENHAGEN*

## <span id="page-1-1"></span><span id="page-1-0"></span>**Important User Information**

This document is intended to provide a good understanding of the functionality offered by the Interface described here.

The reader is expected to be familiar with high level software design, and communication systems in general. The use of advanced interface-specific functionality may require in-depth knowledge of networking internals and/or information from the network specifications. In such cases, the persons responsible for the implementation of this product should either obtain the necessary specifications to gain sufficient knowledge, or alternatively limit the implementation in such a way that this is not necessary.

### <span id="page-1-2"></span>**Liability**

Every care has been taken in the preparation of this manual. Please inform HMS Industrial Networks AB of any inaccuracies or omissions. The data and illustrations found in this document are not binding. We, HMS Industrial Networks AB, reserve the right to modify our products in line with our policy of continuous product development. The information in this document is subject to change without notice and should not be considered as a commitment by HMS Industrial Networks AB. HMS Industrial Networks AB assumes no responsibility for any errors that may appear in this document.

There are many applications of this product. Those responsible for the use of this device must ensure that all the necessary steps have been taken to verify that the applications meet all performance and safety requirements including any applicable laws, regulations, codes, and standards.

HMS Industrial Networks AB will under no circumstances assume liability or responsibility for any problems that may arise as a result from the use of undocumented features, timing, or functional side effects found outside the documented scope of this product. The effects caused by any direct or indirect use of such aspects of the product are undefined, and may include e.g. compatibility issues and stability issues.

The examples and illustrations in this document are included solely for illustrative purposes. Because of the many variables and requirements associated with any particular implementation, HMS Industrial Networks AB cannot assume responsibility for actual use based on these examples and illustrations.

### <span id="page-1-3"></span>**Intellectual Property Rights**

HMS Industrial Networks AB has intellectual property rights relating to technology embodied in the product described in this document. These intellectual property rights may include patents and pending patent applications in the US and other countries.

### <span id="page-1-4"></span>**Trademark Acknowledgements**

Anybus ® is a registered trademark of HMS Industrial Networks AB. All other trademarks are the property of their respective holders.

**WARNING**: This is a class A product. in a domestic environment this product may cause radio interference in which case the user may be required to take adequate measures. **ESD Note**: This product contains ESD (Electrostatic Discharge) sensitive parts that may be damaged if ESD

control procedures are not followed. Static control precautions are required when handling the product. Failure to observe this may cause damage to the product.

> CANopen Slave X-Gateway Interface Addendum Copyright© HMS Industrial Networks AB Doc: HMSI-27-246, Rev: 2.00 May 2014

**!**

# **Table of Contents**

### **Important User Information**

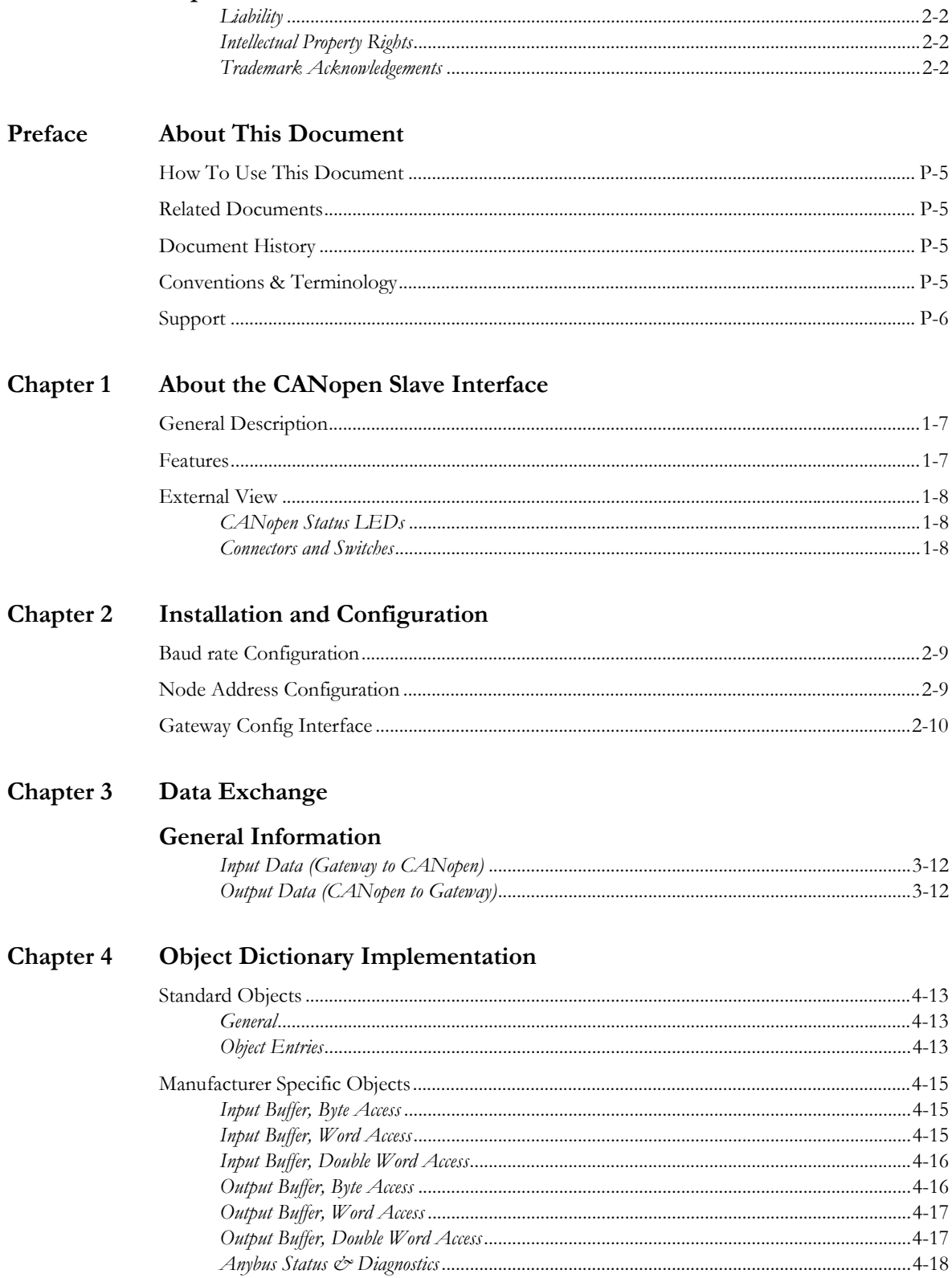

### Appendix A Technical Specification

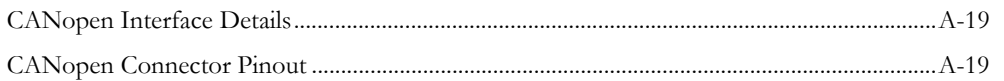

# <span id="page-4-1"></span><span id="page-4-0"></span>**P. About This Document**

## <span id="page-4-2"></span>**P.1. How To Use This Document**

This document describes network specific features and procedures needed when operating the CANopen Slave Interface for the Anybus X-gateway. For general information and operating instructions for the Anybus X-gateway, consult the Anybus X-gateway User Manual.

For further information, documentation etc., please visit www.anybus.com.

## <span id="page-4-3"></span>**P.2. Related Documents**

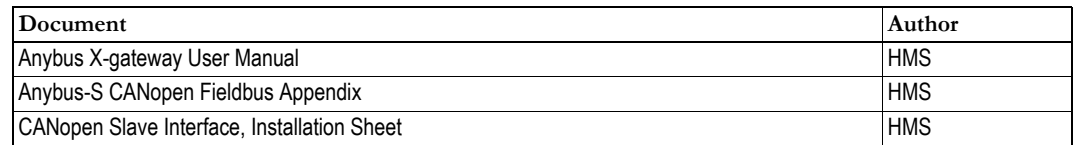

## <span id="page-4-4"></span>**P.3. Document History**

#### **Revision List**

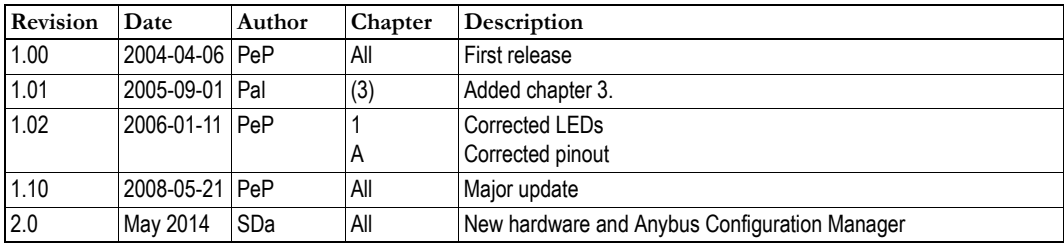

## <span id="page-4-5"></span>**P.4. Conventions & Terminology**

The following conventions are used throughout this document:

- Numbered lists provide sequential steps
- Bulleted lists provide information, not procedural steps
- The term 'X-gateway' refers to the Anybus X-gateway
- The term 'Slave Interface' refers to the CANopen Slave interface for the Anybus X-gateway.
- The term 'user manual' refers to the Anybus X-gateway User Manual.
- Hexadecimal values are written in the format NNNNh, where NNNN is the hexadecimal value.
- 16/32 bit values are generally stored in Motorola (big endian) format unless otherwise stated.

## <span id="page-5-0"></span>**P.5. Support**

[For general contact information and support, please refer to the contact and support pages at](http://www.hms-networks.com)  [www.anybus.com.](http://www.hms-networks.com)

# <span id="page-6-4"></span><span id="page-6-1"></span><span id="page-6-0"></span>**1. About the CANopen Slave Interface**

## <span id="page-6-2"></span>**1.1. General Description**

The CANopen Slave Interface for the Anybus X-gateway exchanges up to 512 bytes of data in each direction. The interface acts as a slave node, which means it can be accessed by a CANopen master, but it will not initiate communication by itself.

The interface exchanges data through two buffers as follows:

#### **• Input Buffer**

This buffer holds data forwarded *from* the other network, i.e. data which can be read by the CANopen master.

#### **• Output Buffer**

This buffer is forwarded *to* the other network, i.e. data which can be written by the CANopen master.

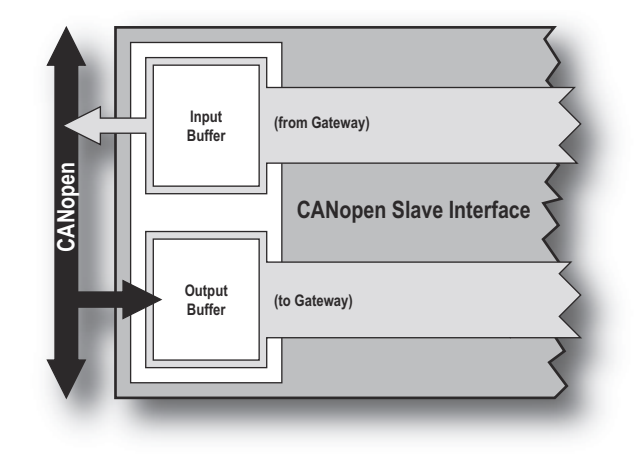

### <span id="page-6-3"></span>**1.2. Features**

- DS301 v4.02 compliant
- Galvanically isolated network electronics
- Up to 512 bytes of cyclic data in each direction (PDO)
- Up to 512 bytes of acyclic data in each direction (SDO)
- 10kbps... 1Mbit operation
- On-board configuration switches

## <span id="page-7-0"></span>**1.3. External View**

### <span id="page-7-1"></span>**1.3.1. CANopen Status LEDs**

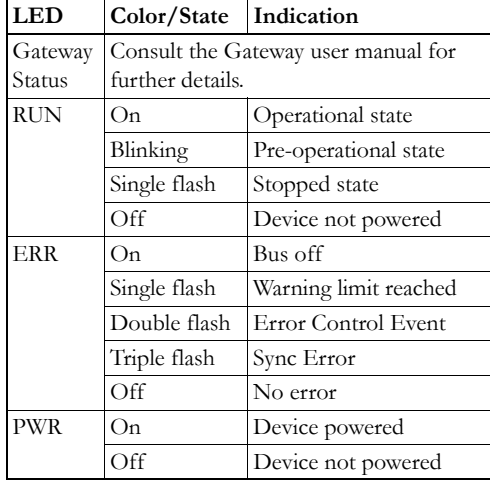

### <span id="page-7-2"></span>**1.3.2. Connectors and Switches**

#### **CANopen Connector**

See [A-19 "CANopen Connector Pinout"](#page-18-5).

#### **Baud rate Switch**

See [2-9 "Baud rate Configuration".](#page-8-4)

#### **Node Address Switches**

See [2-9 "Node Address Configuration".](#page-8-5)

#### **Gateway Power Connector**

Consult the Gateway user manual for further details.

#### **USB Gateway Config Connector**

Consult the Gateway user manual for further details.

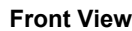

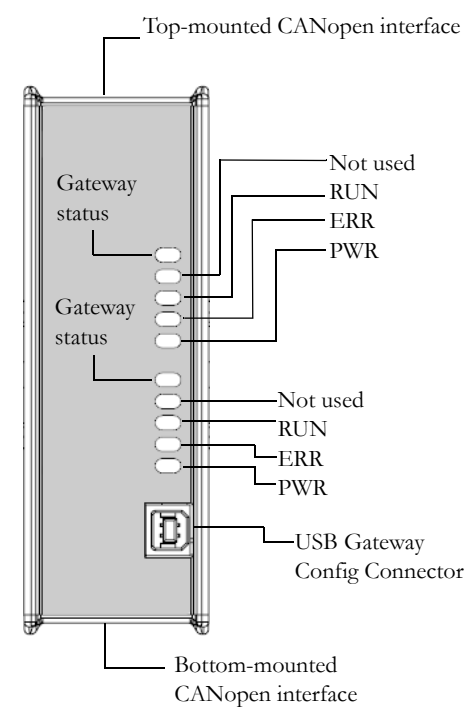

#### **Top-mounted Interface**

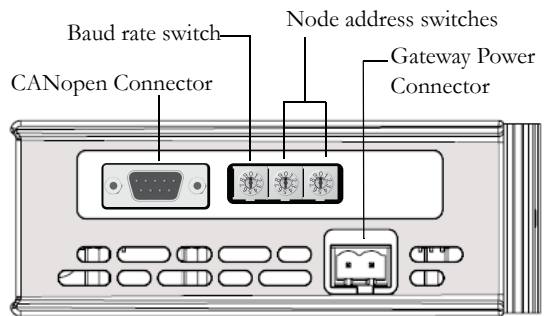

#### **Bottom-mounted Interface**

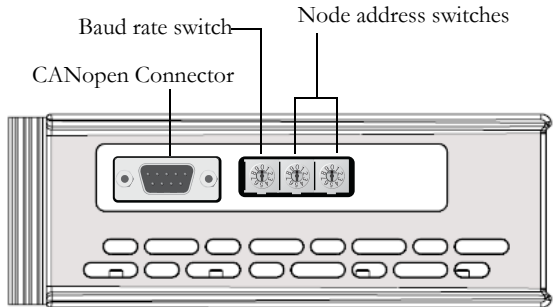

# <span id="page-8-1"></span><span id="page-8-0"></span>**2. Installation and Configuration**

## <span id="page-8-4"></span><span id="page-8-2"></span>**2.1. Baud rate Configuration**

The Slave interface allows baud rates from 10kbit/s to 1Mbit/s to be selected via an on-board switch. The switch is read once during startup, i.e. the gateway must be restarted for any changes to have effect.

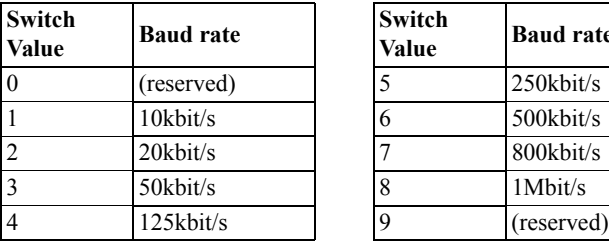

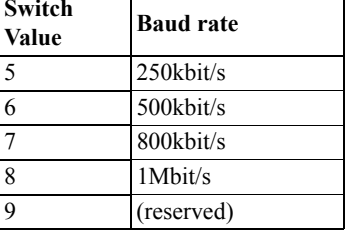

*Example:*

In this example, the baud rate will be 125kbit/s.

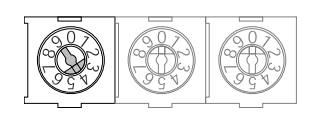

<span id="page-8-5"></span>**Note:** Depending on if the Slave interface is top or bottom mounted, the orientation of the switches will be different.

## <span id="page-8-3"></span>**2.2. Node Address Configuration**

Each node on a CANopen network must be assigned a unique node address. Two switches are used to set the node address of the slave interface in decimal format. The switches are read once during startup, i.e. the gateway must be restarted for any changes to have effect.

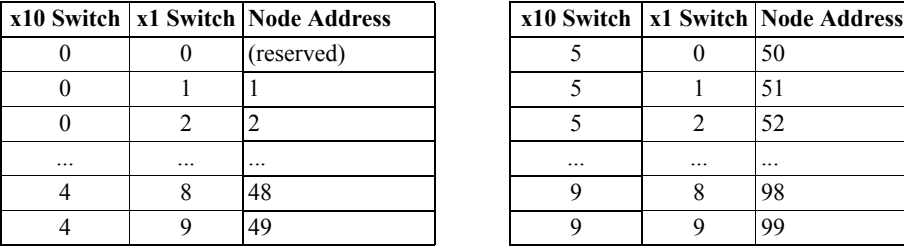

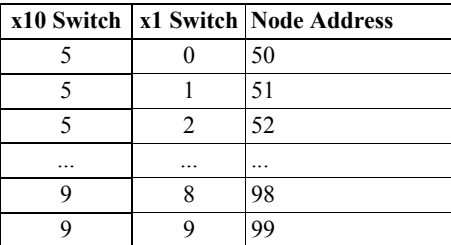

*Example:*

In this example, the Modbus node ID will be 42.

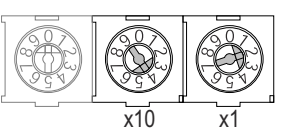

**Note:** Depending on if the Slave interface is top or bottom-mounted, the orientation of the switches will be different.

## <span id="page-9-0"></span>**2.3. Gateway Config Interface**

The X-Gateway and the CANopen interface may be configured by using the software tool **Anybus Configuration Manager** (ACM), which is available from www.anybus.com/support

When ACM is connected to the gateway via the USB configuration connector, the following settings are available:

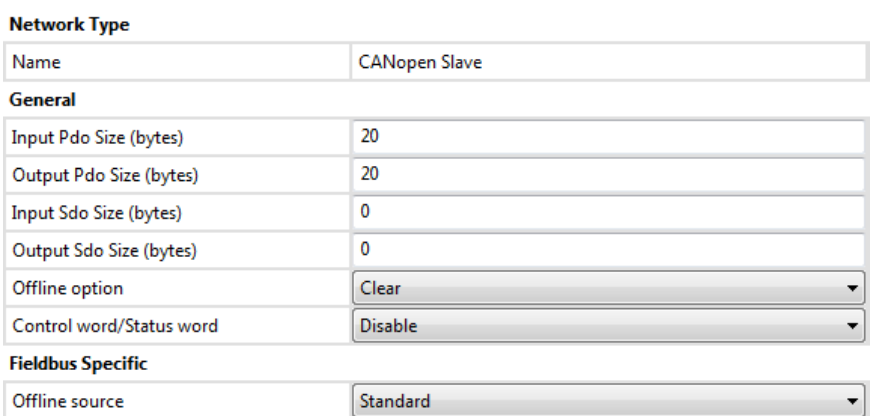

See also...

- The Anybus X-gateway User Manual, for full details on using ACM.
- The online help in ACM, for further help on the available settings.
- • [3-11 "Data Exchange"](#page-10-3)
- • [4-13 "Object Dictionary Implementation"](#page-12-5)
- • [4-15 "Manufacturer Specific Objects"](#page-14-3)

# <span id="page-10-3"></span><span id="page-10-1"></span><span id="page-10-0"></span>**3. Data Exchange**

# <span id="page-10-2"></span>**3. General Information**

On CANopen, the Input- and Output Data areas are represented as object entries in the manufacturer specific range (2000h...5FFFh). Separate object ranges are used for byte, word, and double-word access.

Time-critical I/O may be exchanged by means of Process Data Objects (PDO). The gateway supports up to 80 RP-DOs and 80 TPDOs, each capable of carrying up to 8 bytes of data.

See also...

- • [3-12 "Input Data \(Gateway to CANopen\)"3.0.1](#page-11-0)
- • [3-12 "Output Data \(CANopen to Gateway\)"](#page-11-1)[3.0.1](#page-11-0)

The gateway uses the following PDO mapping scheme by default:

• [4-15 "Manufacturer Specific Objects"](#page-14-3)[3.0.1](#page-11-0)

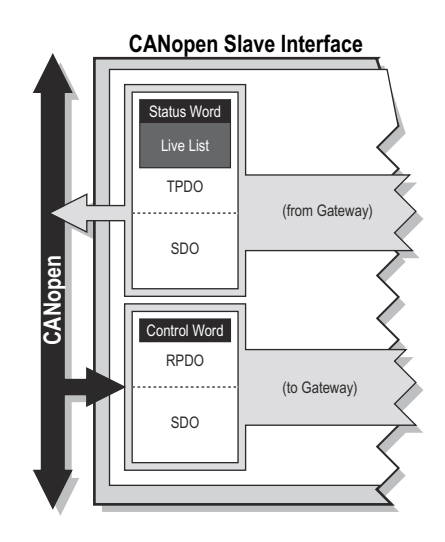

**RPDO no.** Default COB ID Mapped to... Notes 200h + Node ID Output Data area, bytes 0... 7 Default Enabled 2 300h + Node ID Output Data area, bytes 8... 15 3 400h + Node ID Output Data area, bytes 16... 23 4 500h + Node ID Output Data area, bytes 24... 31 5... 80 0580h - Default Disabled Fine-critical I/O may be exchanged by means of Process<br>
Data Objects (PDO). The gateway supports up to 80 RP-<br>
DOs and 80 TPDOs, each capable of carrying up to 8 bytes<br>
of data.<br>
See also...<br>  $3-12$  "Output Data (Gateway t

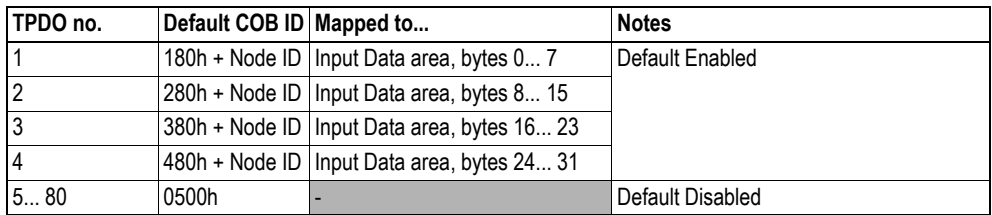

**Note:** The Slave Interface will only map as many PDOs as required to hold the specified configuration.

### <span id="page-11-0"></span>**3.0.1. Input Data (Gateway to CANopen)**

Depending on the actual gateway configuration and how it has been set up to operate, parts of the data produced by the CANopen Slave Interface may be used to represent status information (i.e. Status Word, Live List etc.).

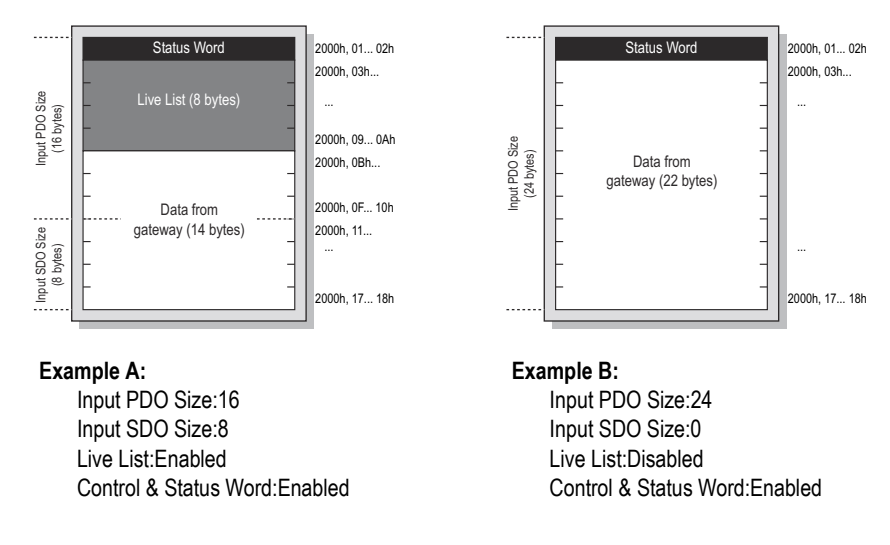

**Note:** The Live List is only available on master-slave gateway configurations.

See also...

• 4-12 "Input Buffer"

### <span id="page-11-1"></span>**3.0.2. Output Data (CANopen to Gateway)**

Depending on the actual gateway configuration and how it has been set up to operate, the first two bytes consumed by the CANopen Slave Interface may be interpreted as control information (i.e. the Control Word).

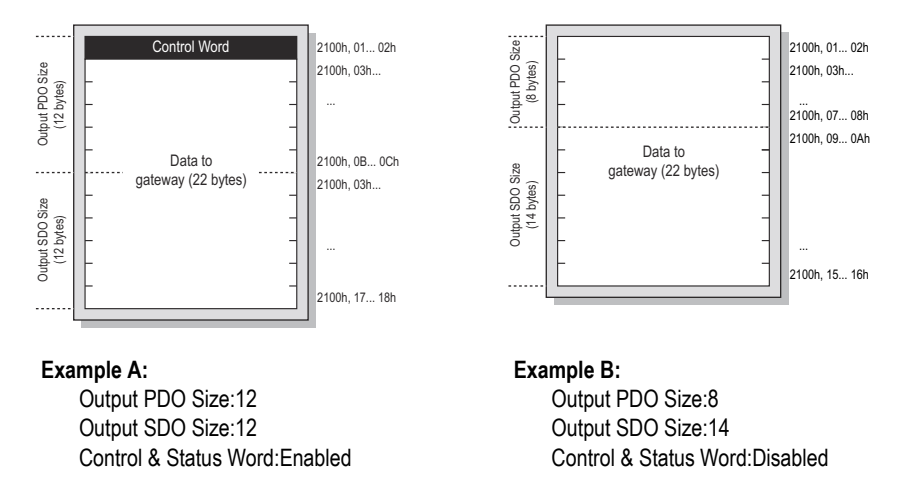

**Note:** The exact interpretation of the Control Word depends on the actual gateway configuration. Consult the main User Manual and X-gateway Interface Appendix for the other network interface for further information.

See also...

• 4-13 "Output Buffer"

# <span id="page-12-5"></span><span id="page-12-1"></span><span id="page-12-0"></span>**4. Object Dictionary Implementation**

## <span id="page-12-2"></span>**4.1. Standard Objects**

### <span id="page-12-3"></span>**4.1.1. General**

The standard object dictionary is implemented according to the DS301 specification (v4.02) from CiA (CAN in Automation).

### <span id="page-12-4"></span>**4.1.2. Object Entries**

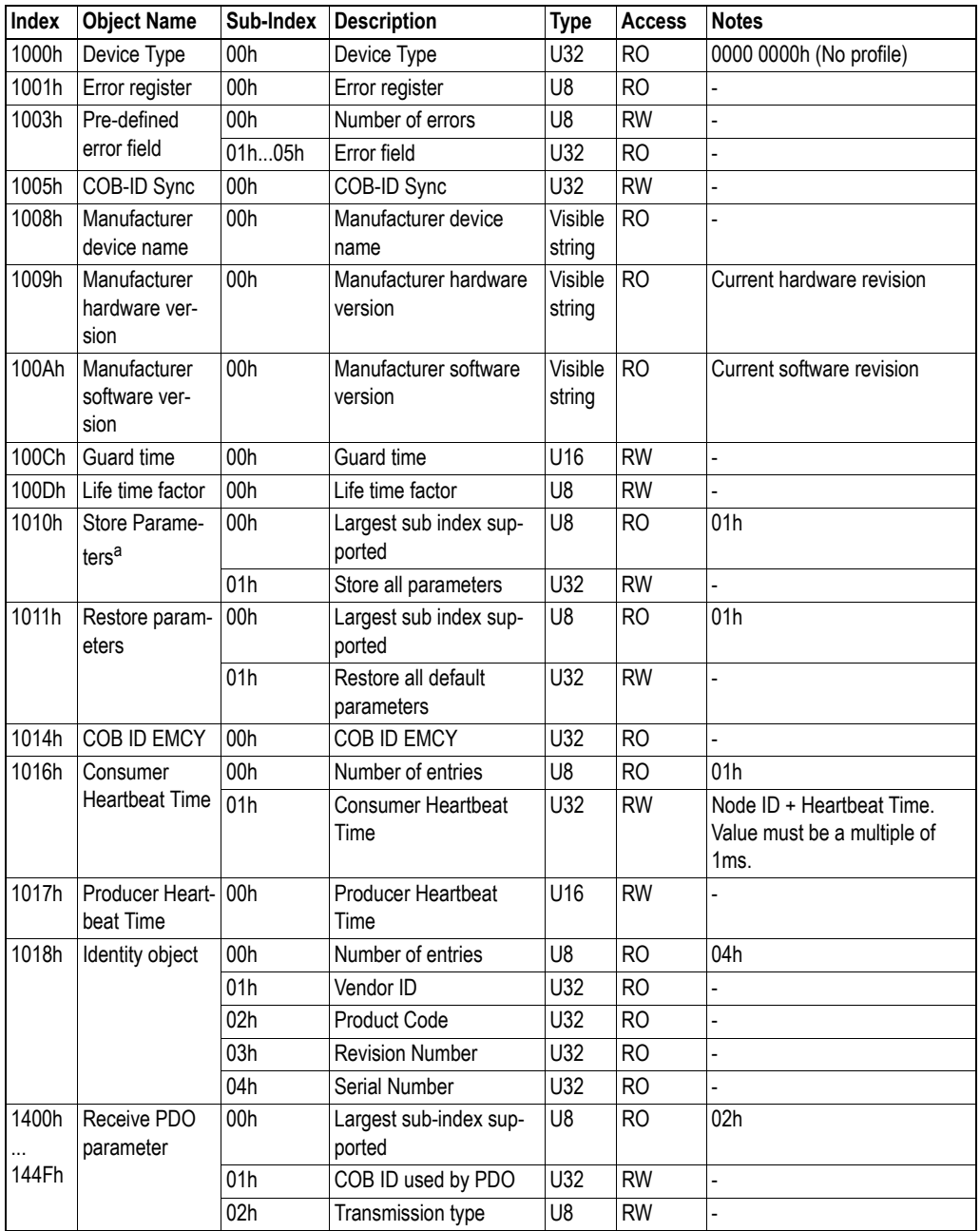

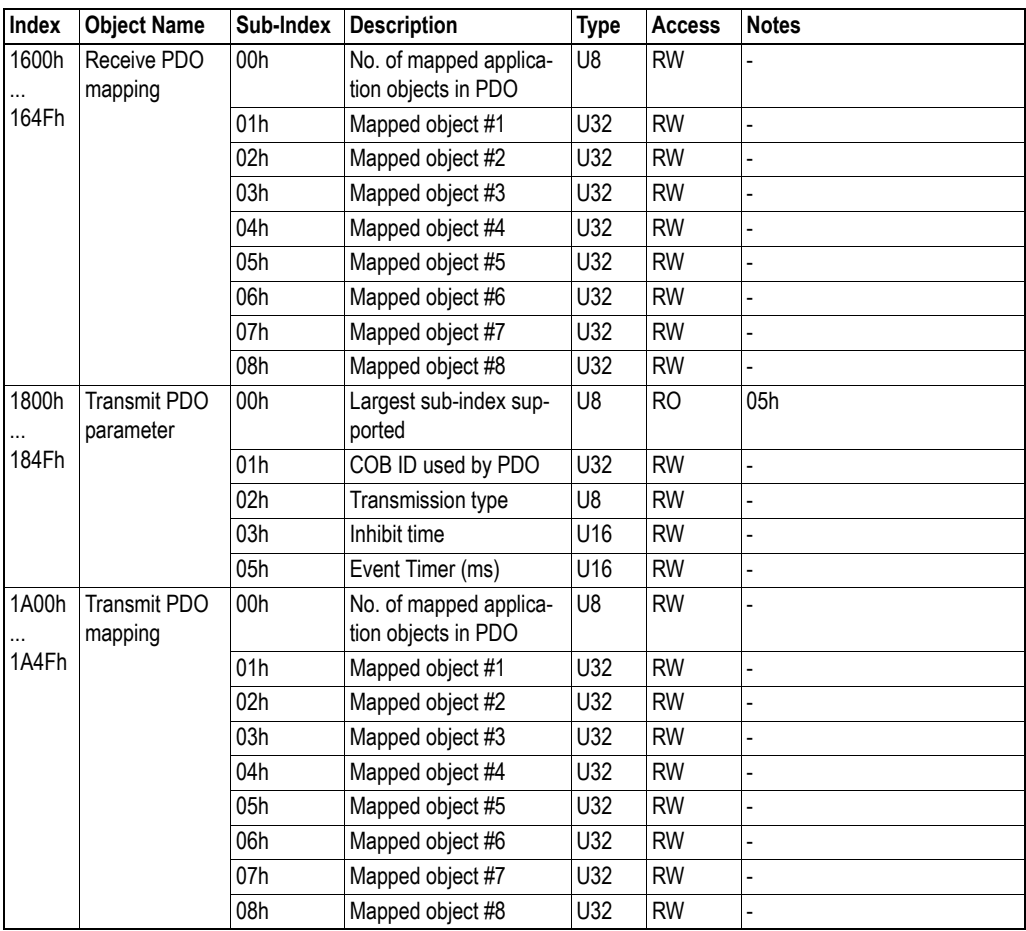

a. Only relevant for communication parameters

## <span id="page-14-3"></span><span id="page-14-0"></span>**4.2. Manufacturer Specific Objects**

### <span id="page-14-1"></span>**4.2.1. Input Buffer, Byte Access**

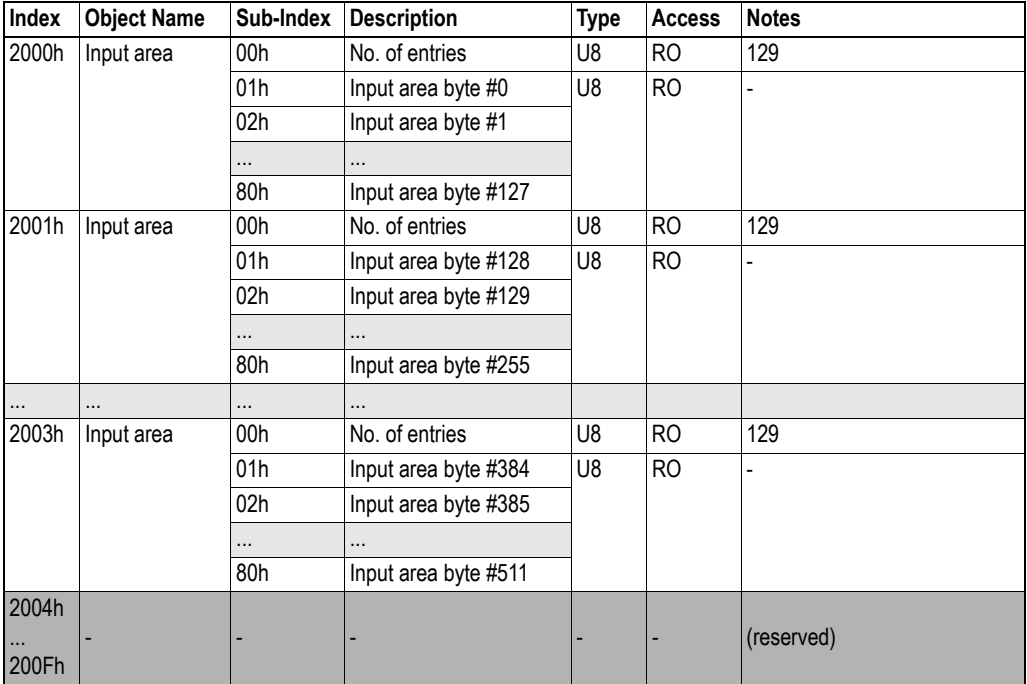

### <span id="page-14-2"></span>**4.2.2. Input Buffer, Word Access**

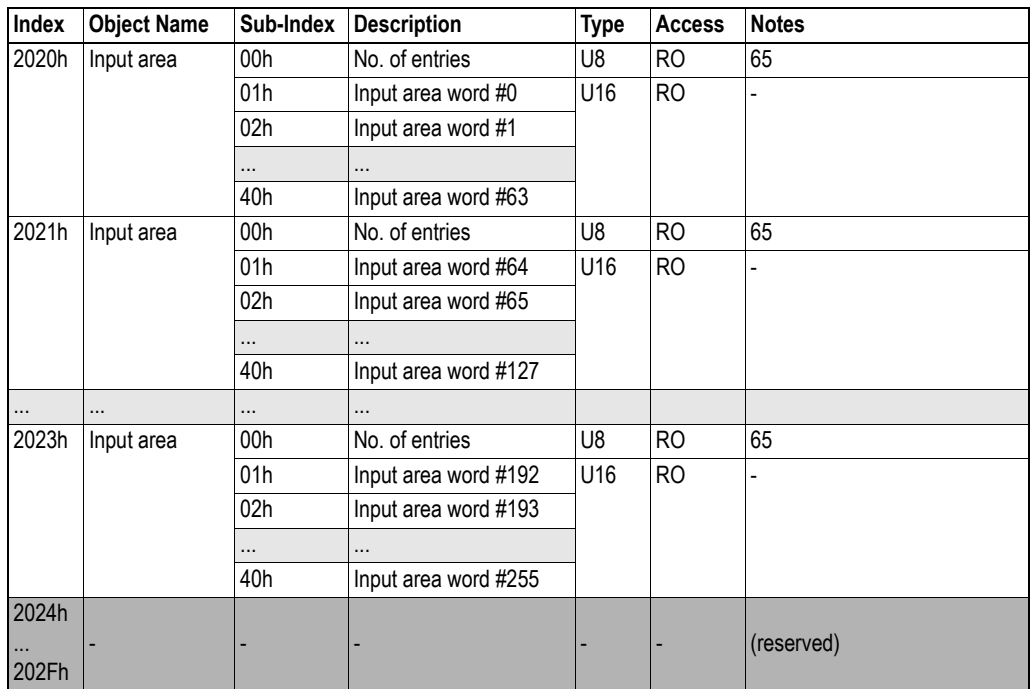

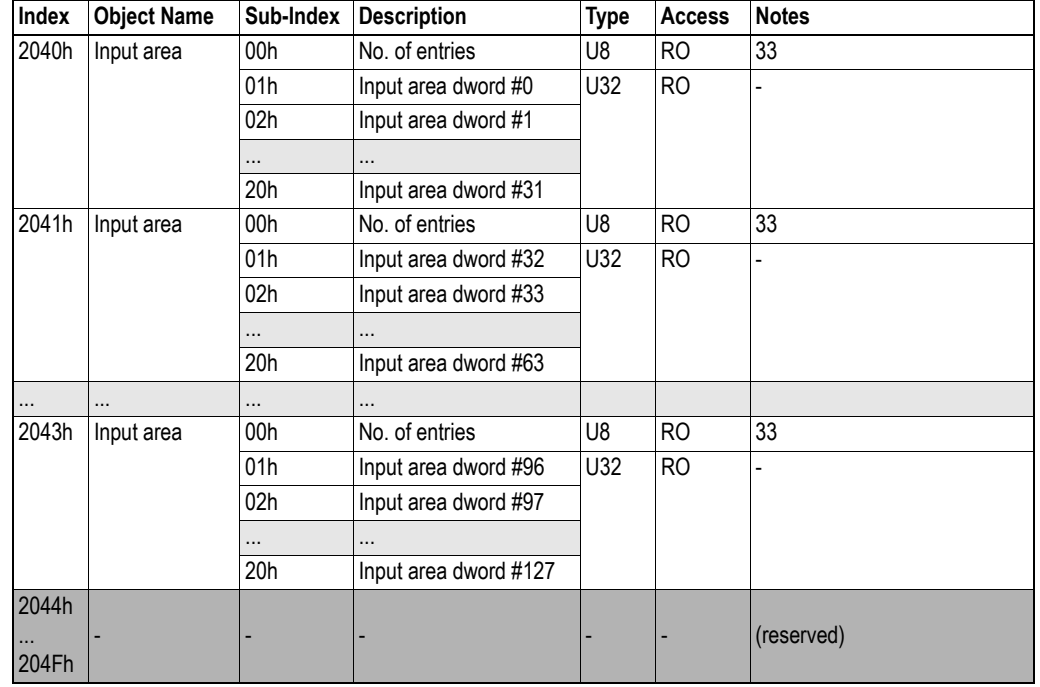

### <span id="page-15-0"></span>**4.2.3. Input Buffer, Double Word Access**

## <span id="page-15-1"></span>**4.2.4. Output Buffer, Byte Access**

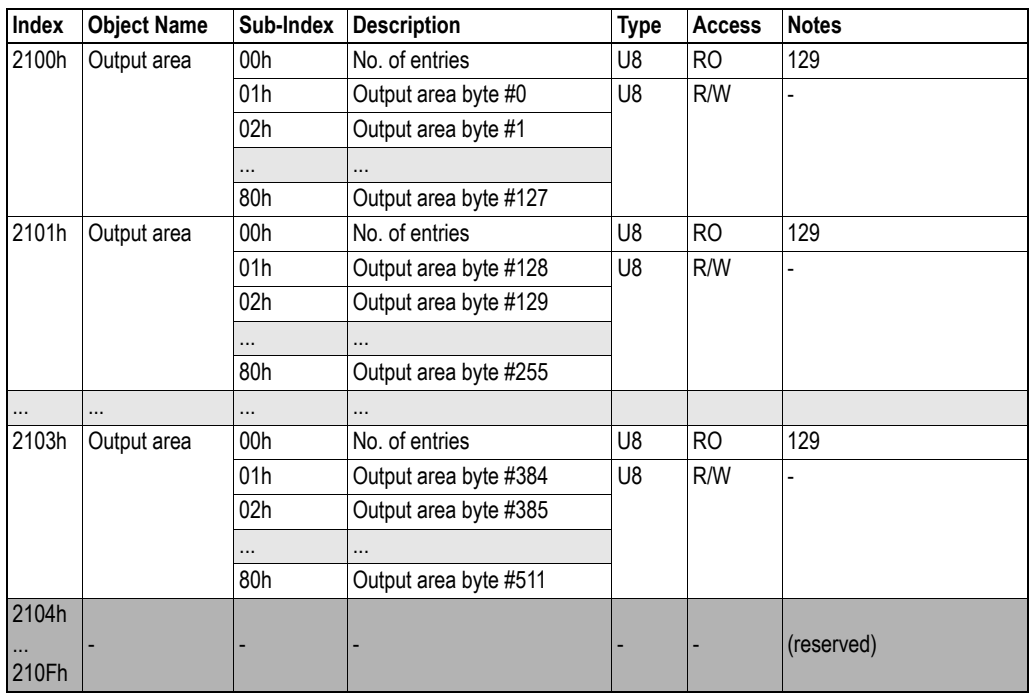

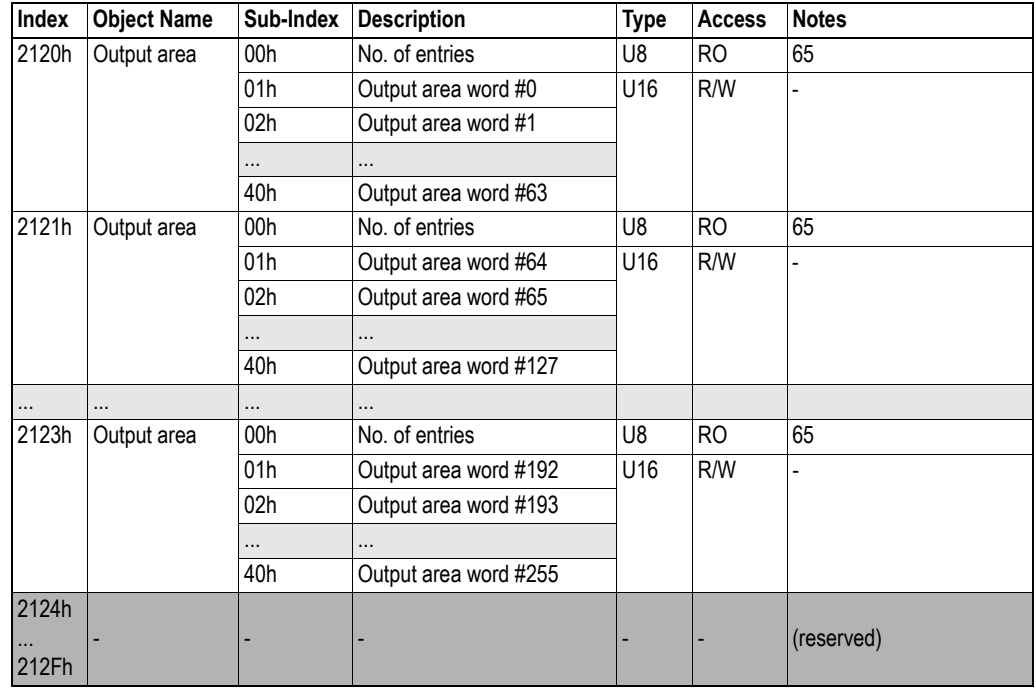

### <span id="page-16-0"></span>**4.2.5. Output Buffer, Word Access**

### <span id="page-16-1"></span>**4.2.6. Output Buffer, Double Word Access**

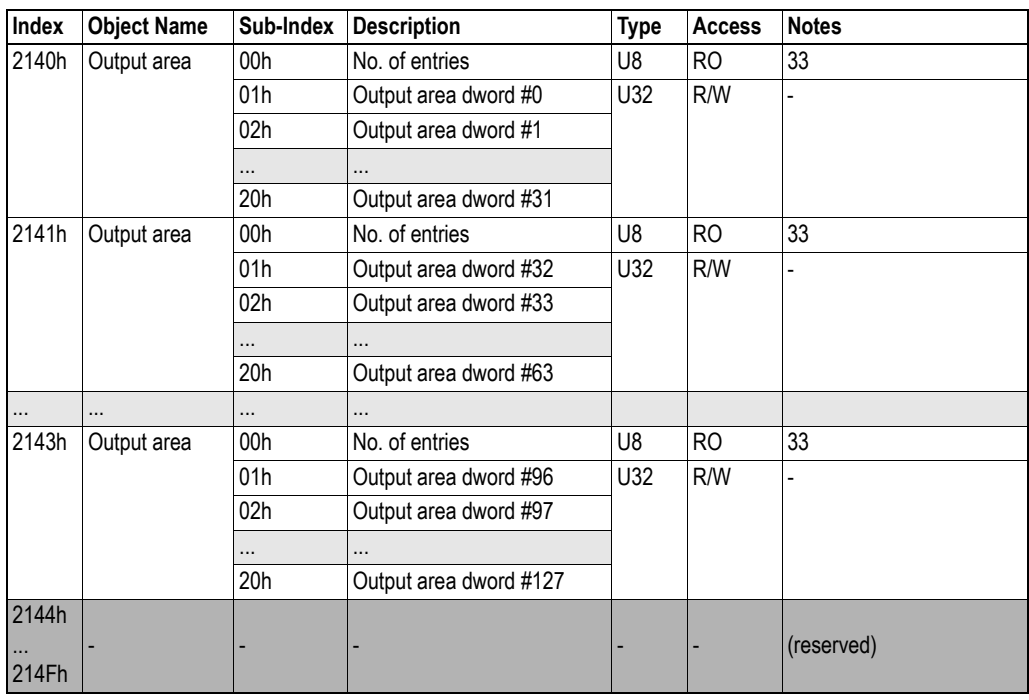

### <span id="page-17-0"></span>**4.2.7. Anybus Status & Diagnostics**

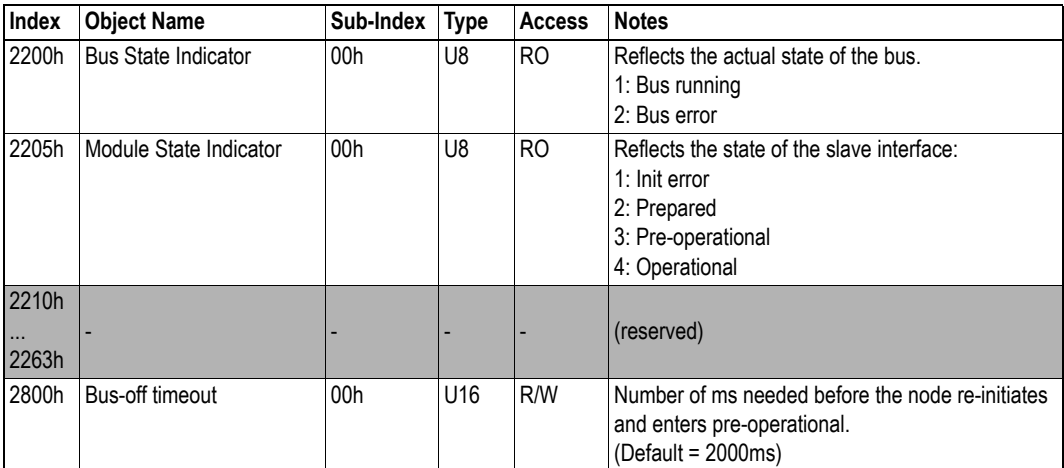

# <span id="page-18-4"></span><span id="page-18-1"></span><span id="page-18-0"></span>**A. Technical Specification**

## <span id="page-18-2"></span>**A.1. CANopen Interface Details**

- Cable: CANopen specific, twisted pair
- Isolation: Galvanically isolated bus electronics
- Baud rates: 10kbit/s 1Mbit/s (specified via on-board switches)
- Node ID Range: 1 99 (specified via on-board switches)
- Max. Total I/O: 512 bytes
- Max. PDO data: 512 bytes
- <span id="page-18-5"></span>• Max. SDO data: 512 bytes

## <span id="page-18-3"></span>**A.2. CANopen Connector Pinout**

![](_page_18_Picture_99.jpeg)

![](_page_18_Figure_12.jpeg)